15 April 2024

- 1- In the following circuit, a potentiometer is connected to the A1 pin and 8 LEDs are connected to D2-D9 pins of the Arduino Uno. Please, write an Arduino C code
	- a. to illuminate single LED from left to right direction until it reaches to the right-most one, and from right to left direction until it reaches to the leftmost one,
	- b. delay between each LED lightning from 500 milliseconds to 3000 milliseconds varying by the value of the potentiometer.

User can change the delay value anytime, and this change must affect immediately by the next lightning (not necessary to wait for completing all LEDs):

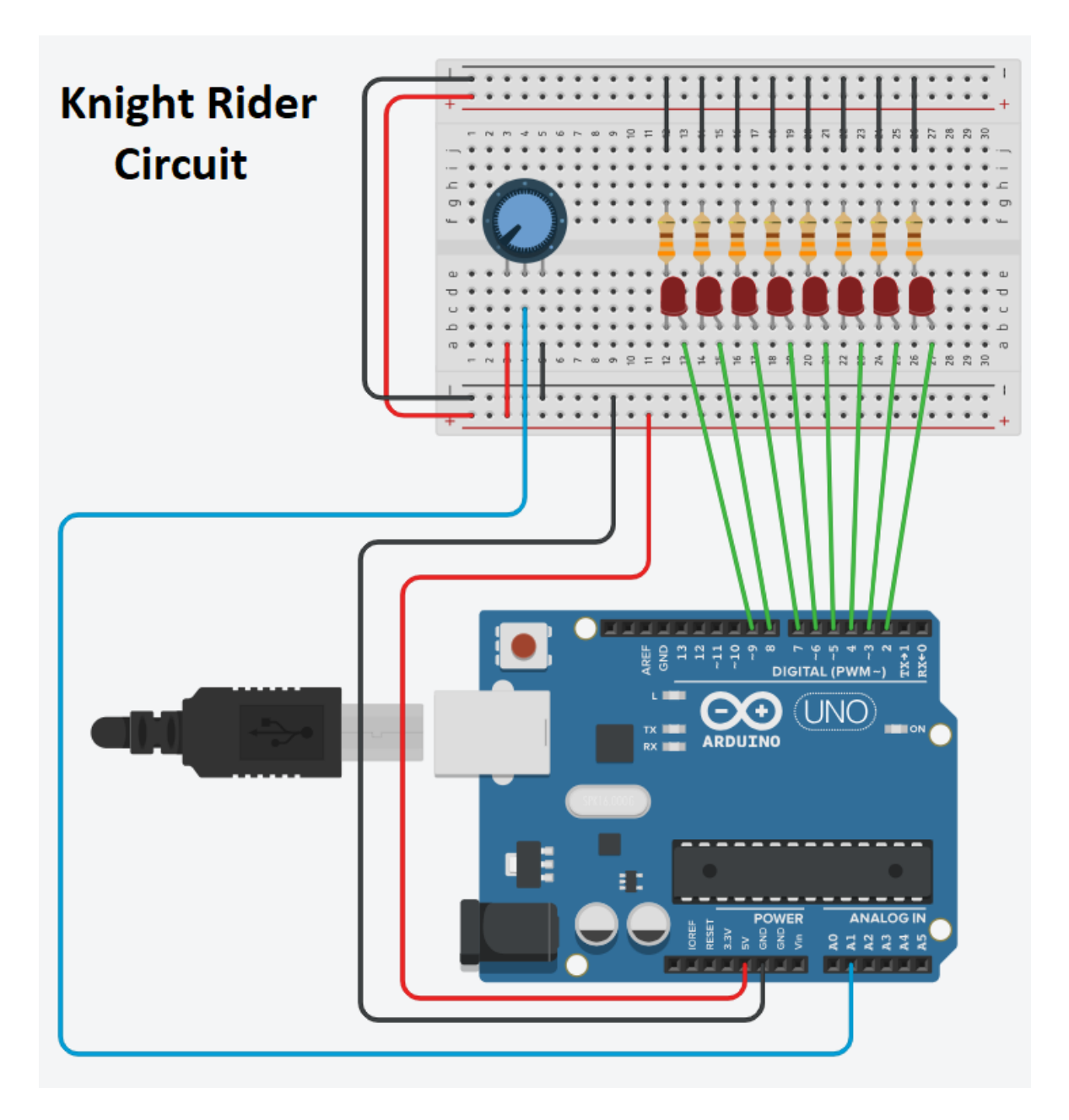

15 April 2024

- 2- In the following circuit, Red LED is connected to GP1, Yellow LED is connected to GP5, and Green LED is connected to GP9 of the Raspberry Pi Pico. Please, write a CircuitPython (or MicroPython) program that LEDS should be lightened in the following order until the electricity is down:
	- a. Red only for 28 seconds,
	- b. Red and Yellow together for 3 seconds,
	- c. Green only for 30 seconds, and
	- d. Yellow only for 3 seconds.

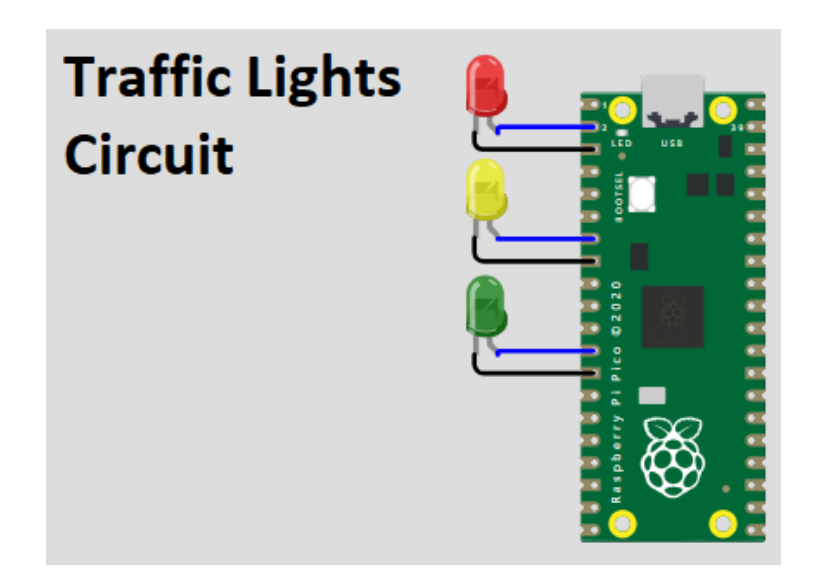

GOOD LUCK!

Assoc. Prof. Yalcin ISLER

Duration: 60 minutes.

Grades: The first question is 60 points, and the second one is 40 points.

P.S.: All documents and electronic devices are forbidden during the exam.

15 April 2024

```
// ANSWER #1: https://www.tinkercad.com/things/ghGeCKh2jQH-arduino-
knight-rider-circuit-with-adjustable-delay/editel
```

```
#define POT A1
int LED[8] = \{9, 8, 7, 6, 5, 4, 3, 2\};int delayTime;
int iLed = -1;
int iDirection = 1; // 1: Left to right
                    // -1: Right to left
void setup() {
  for (int i = 0; i < 8; i++) {
   pinMode(LED[i], OUTPUT);
     digitalWrite(LED[i], LOW);
   }
   Serial.begin(9600);
}
void loop() {
 calculate delay time();
  show next led();
  report_serial();
   delay(delayTime);
}
void calculate_delay_time() {
   int potValue = analogRead(POT);
  delayTime = map(potValue, 0, 1023, 500, 3000);
}
void show next led() {
  if (iLed \leq 0) iDirection = 1;
  else if (iLed >= 7) iDirection = -1;
   iLed += iDirection;
  for (int i = 0; i < 8; i++) digitalWrite(LED[i], LOW);
   digitalWrite(LED[iLed], HIGH);
}
void report_serial() {
   Serial.print("LED #");
   Serial.print(iLed+1);
  Serial.print(" is ON with the delay of ");
   Serial.print(delayTime);
   Serial.println(" ms.");
}
```
15 April 2024

# ANSWER #2:<https://wokwi.com/projects/395405993152174081>

```
import time
import board
import digitalio
```
RED = board.GP1 YELLOW = board.GP5 GREEN = board.GP9

```
ledRed = digitalio.DigitalInOut(RED)
ledRed.direction = digitalio.Direction.OUTPUT
ledRed.value = False
```
ledYellow = digitalio.DigitalInOut(YELLOW) ledYellow.direction = digitalio.Direction.OUTPUT ledYellow.value = False

```
ledGreen = digitalio.DigitalInOut(GREEN)
ledGreen.direction = digitalio.Direction.OUTPUT
ledGreen.value = False
```
#### while True:

ledRed.value = True time.sleep(28)

ledYellow.value = True time.sleep(3)

ledRed.value = False ledYellow.value = False ledGreen.value = True time.sleep(30)

ledGreen.value = False ledYellow.value = True time.sleep(3)

ledYellow.value = False